### CITIZEN PORTAL INSTRUCTIONS

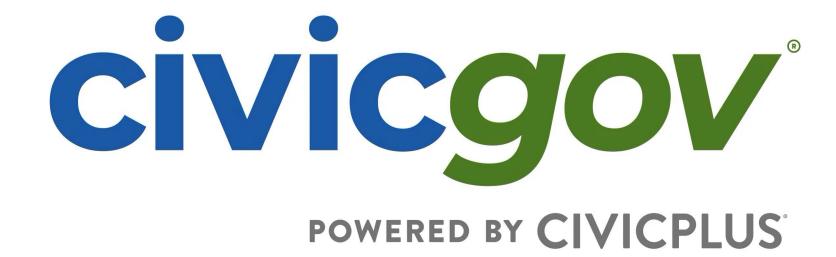

### ACCOUNT REGISTRATION https://www.civicgov2a.com/culpeper/portal/index.php

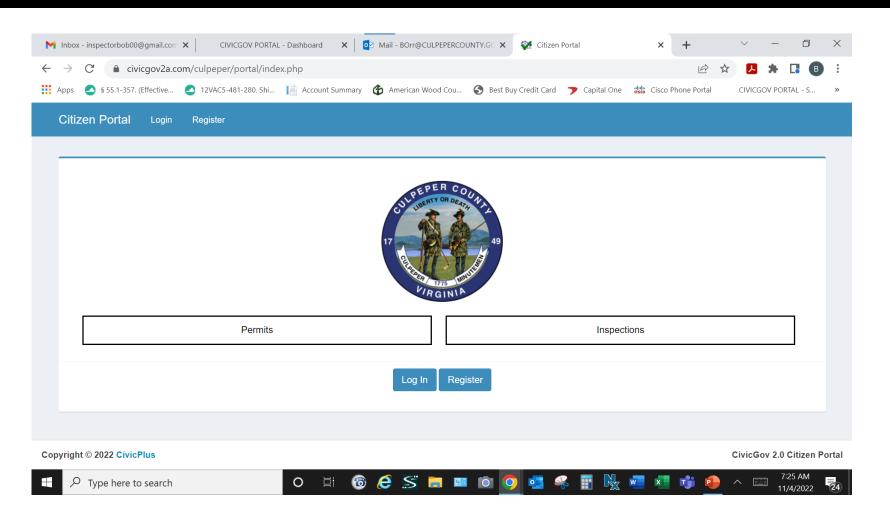

ACCOUNT REGISTRATION
REQUIRES DEPARTMENT
APPROVAL,
A CONFIRMATION EMAIL
WILL BE SENT FROM THE
BUILDING DEPARTMENT.
ONCE APPROVED YOUR
LOGIN WILL TAKE YOU TO
YOUR DASHBOARD

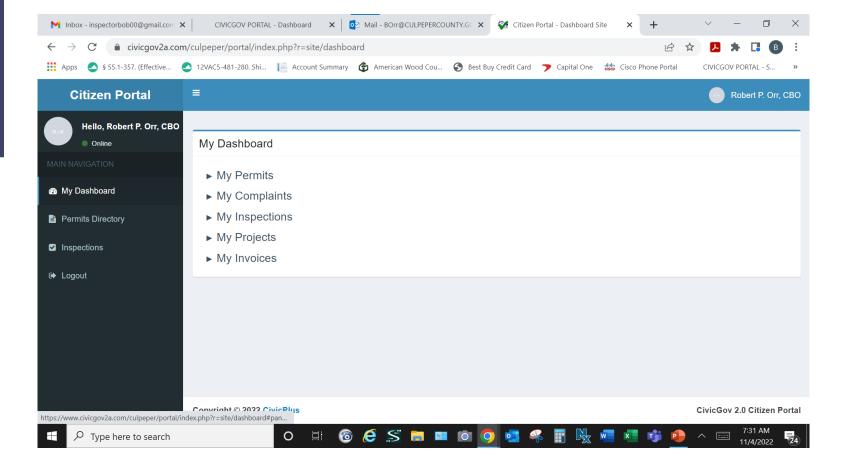

## FOR PERMIT SUBMITTAL, SELECT PERMITS DIRECTORY THEN SELECT PERMIT TYPE.

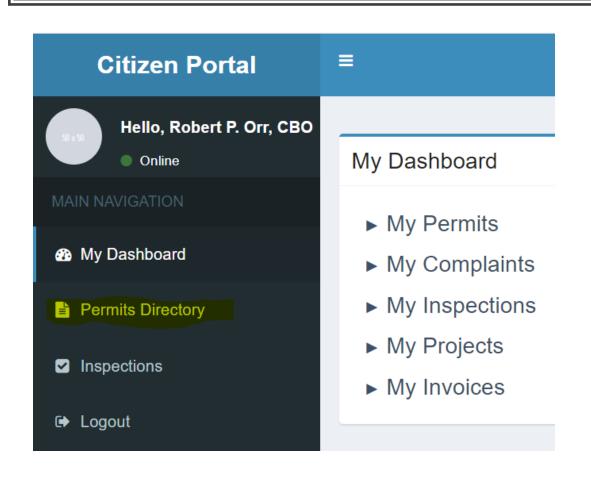

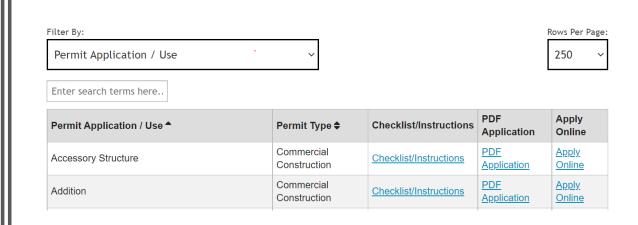

### SELECT LOCATION AND PERMIT TYPE AND USE

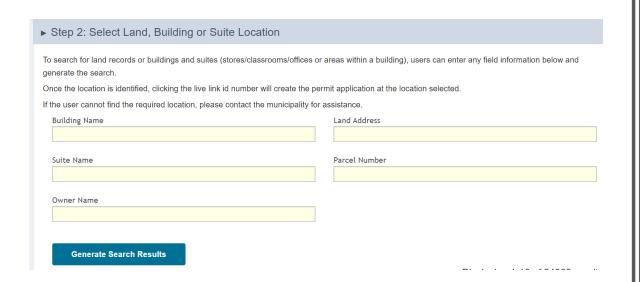

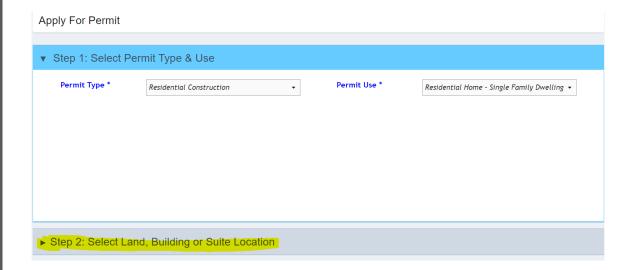

# PLEASE FULLY COMPLETE APPLICATION INCOMPLETE FORMS WILL BE REJECTED CAUSING AN UNECCESSARY DELAY IN YOUR PROJECT SUBMISSION.

| ▶ Step 3: Click the Create button to store the application and complete the remaining steps                     | Create |
|----------------------------------------------------------------------------------------------------|--------|
| ▼ Step 4: Enter the Required Information in the Forms Below                                                     |        |
| 1) Portal Application - Residential Building Application  Portal Application - Residential Building Application |        |
| Residential Package Application                                                                                 | - 1    |
| OWNER INFORMATION:  Property Owner's Email Address:                                                             |        |
| CONTRACTOR INFORMATION:  OWNER/ LESSEE if owner is the contractor  Business Name:  Address                      |        |
| Phone: Email:                                                                                                   |        |

# UPLOAD PLANS ALONG WITH SUPPORTING DOCUMENTATION AND SUBMIT NOTE: FOR PLANS PREPARED BY OTHER THAN A REGISTERED DESIGN PROFESSIONAL, THE PLANS SHALL BEAR THE NAME AND ADDRESS OF THE AUTHOR AND HIS OR HER OCCUPATION. PLANS PREPARED BY A REGISTERED DESIGN PROFESSIONAL SHALL BE STAMPED WITH VERIFIABLE ELECTRONIC SEAL AND SIGNATURE.

▶ Step 5: Click the link below to attach documents, plans and other permit related files Click here to attach files to the case record Only jpg, pdf, png, gif, tif, doc, docx, ppt, pptx, xls, xlsx, txt, eml, mbox, msg, ogg, mp3, wma, wav, mp4, mkv, avi, mpeg, webm, mov, zip are allowed. File Name **Uploaded Date** Action No results found. ▶ Step 6: Click Submit to submit the forms & documents to the application record **Complete Application** 

#### **SUBMISSION RECEIVED**

The submission will appear in our system and notify the Permit Technicians.

A Permit Technician will review the application for completeness and a cursory review of the plans for critical information.

Once this step is completed, an email will be sent requesting the Administrative Fee.
Once paid, the submission will be placed in line for plan review.

Please note this process takes time as applications are processed in the order they are received.

Applications not requiring plans, will be processed without an Administrative Fee.

We appreciate your patience as we know projects can be time sensitive.

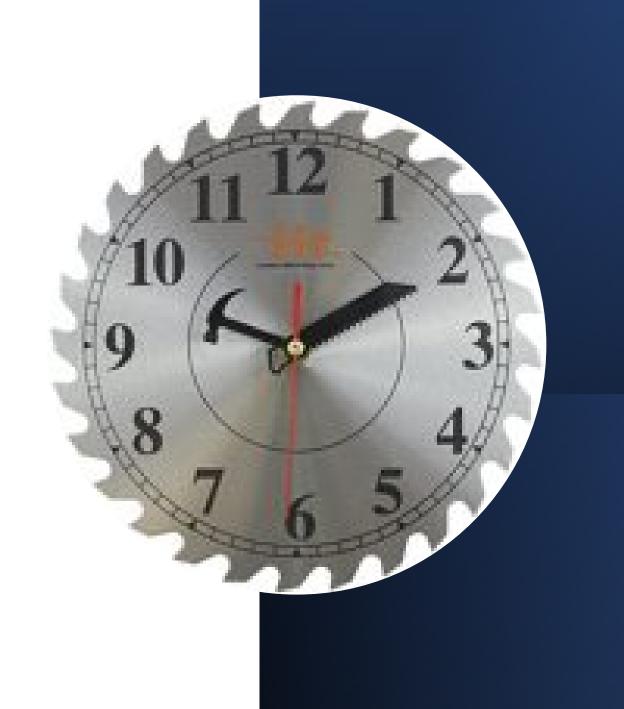

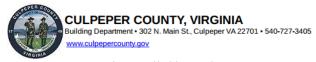

Permit Type : Residential Construction
Permit Use: Residential - MSTR - Single Family Dwelling
Owner: LTL CLEVENGER'S VILLAGE LLC
Parcel No.: 3E 1 87
Expired: April 21, 2023

#### **BUILDING PERMIT**

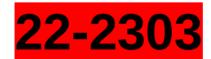

Address: 2083 ARMSTRONG TERRACE

Lien Agent \_ · Lien Agent Phone No.:

This notice is to be posted visible from the public right of way open for public inspection until work is completed. All work at this location must be done in accordance with the VUSBC and applicable laws and ordinances.

Description of Work: NEW 2 STORY SFD, 5BD/3.5BA W/MORNING RM ON PART FIN BSMT TO INCLUDE REC RM,BD,BA, 2 CAR GAR REAR LOAD, FRONT COVERED PORCH. MSRT#LH10-201822. COTTAGE ELEV.

Kendra Eckman Permit Technician

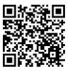

ONCE THE PERMIT IS APPROVED, ALONG WITH YOUR CONSTRUCTION DOCUMENTS YOU WILL RECEIVE A PERMIT PLACARD TO BE POSTED VISIBLY FROM A PUBLIC WAY. THE QR CODE CAN BE SCANNED WITH A SMART PHONE AND TAKES YOU DIRECTLY TO YOUR ACCOUNT LOGIN TO SCHEDULE OR VIEW INSPECTION RESULTS.

### PLAN AMENDMENTS

### COMPLETE THE AMENDMENT SHORT FORM AND SAVE ON YOUR PC, DO NOT ATTACH TO REVISED PLANS.

| DESCRIPTION OF AMENDMENT   RESIDENTIA                                                                                                    | L □ COMMERCIAL CONTRACT AMOUNT:                                                                                                    |
|----------------------------------------------------------------------------------------------------|----------------------------------------------------------------------------------------------------|
| TYPE OF PERMIT AMENDING BUILDING ELE                                                                                                    | CTRICAL   MECHANICAL   PLUMBING   OTHER                                                                                                    |
| DESCRIBE IN DETAIL THE CHANGE PROPOSED FOR THE                                                                                                    | AMENDMANE WRITE LEGIBLY)                                                                                                    |
|                                                                                                    |                                                                                                    |
|                                                                                                    |                                                                                                    |
|                                                                                                    |                                                                                                    |
|                                                                                                    |                                                                                                    |
| hereby certify that I have the authority to make the for                                                                                                    | regoing application, that the information given is correct, and that all construction                                                                                                    |
|                                                                                                    | regoing application, that the information given is correct, and that all construction age Code and applicable ordinances. The permit holder is the responsible party for                                                                                                    |
| vill comply with the Virginia Uniform Statewide Buildin                                                                                                    |                                                                                                    |
| will comply with the Virginia Uniform Statewide Buildin<br>compliance with the VUSBC and other ordinances. The                                                                                                    | ng Code and applicable ordinances. The permit holder is the responsible party for                                                                                                    |
| will comply with the Virginia Uniform Statewide Buildin<br>compliance with the VUSBC and other ordinances. The<br>stage of completion that requires an inspection per Sect                                                            | ng Code and applicable ordinances. The permit holder is the responsible party for permit holder is responsible to call for an inspection when construction reaches a                                                                                                    |
| will comply with the Virginia Uniform Statewide Buildin<br>compliance with the VUSBC and other ordinances. The<br>stage of completion that requires an inspection per Sect                                                            | ng Code and applicable ordinances. The permit holder is the responsible party for permit holder is responsible to call for an inspection when construction reaches a ion 113.1.2 of the USBC. The permit holder is responsible to provide any ladder, itness a requested inspection per Section 113.1.1 of the USBC.                                    |
| will comply with the Virginia Uniform Statewide Buildin<br>compliance with the VUSBC and other ordinances. The<br>stage of completion that requires an inspection per Sect<br>scaffolding or test equipment necessary to conduct or w | ng Code and applicable ordinances. The permit holder is the responsible party for permit holder is responsible to call for an inspection when construction reaches a ion 113.1.2 of the USBC. The permit holder is responsible to provide any ladder, itness a requested inspection per Section 113.1.1 of the USBC.  Owner Contractor Authorized Agent |

### PLAN AMENDMENT SUBMISSION

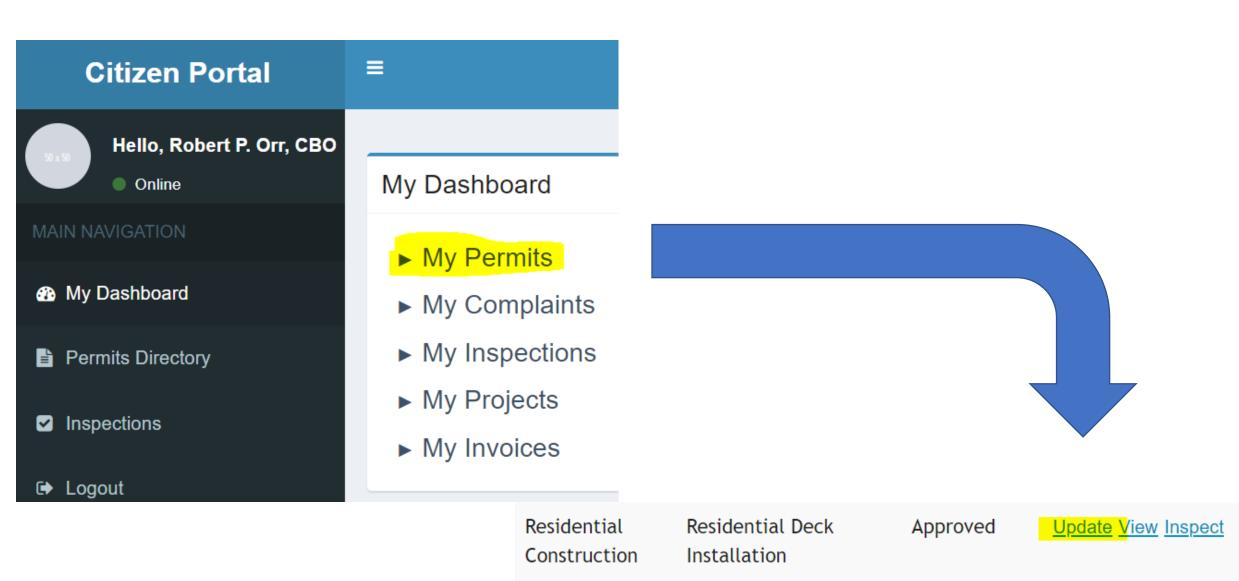

# UPLOAD AMENDMENT FORM AND REVISED PLANS (DO NOT CLICK "COMPLETE APPLICATION")

#### ▼ Step 5: Click the link below to attach documents, plans and other permit related files

Click here to attach files to the case record

Only jpg, pdf, png, gif, tif, doc, docx, ppt, pptx, xls, xlsx, txt, eml, mbox, msg, ogg, mp3, wma, wav, mp4, mkv, avi, mpeg, webm, mov, zip are allowed.

#### Displaying 1-6 of 6 results.

| File Name                                            | Uploaded Date | Action      |
|------------------------------------------------------|---------------|-------------|
| WIN_20200608_10_14_51_Pro.jpg                        | 09/23/2020    | <u>View</u> |
| 20221021_A_30559_BuildingPermitDocumentPlacard61.pdf | 10/27/2022    | <u>View</u> |
| Residential House Wrap.jpg                           | 11/05/2022    | <u>View</u> |
| Roof trusses.png                                     | 11/05/2022    | <u>View</u> |
| Chimney Thimble.jpg                                  | 11/05/2022    | <u>View</u> |
| Footing Forms.jpg                                    | 11/05/2022    | <u>View</u> |

### CLICK ON STEP 7 and SEND MESSAGE STAFF WILL NOT BE NOTIFIED WITHOUT THE MESSAGE.

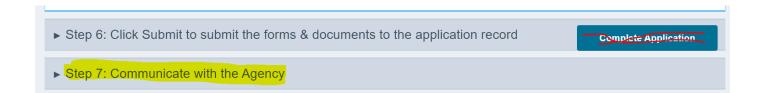

| Send Message                                                                                                    |    |
|----------------------------------------------------------------------------------------------------|----|
| You can communicate with the signatory user of this permit or anyone who has sent you a message in the permit routing. | ×  |
| To User  borr@culpepercounty.gov  Subject                                                                              |    |
| Permit Application #20-2468 Location :                                                                                 |    |
| Message                                                                                                    |    |
| Please see submitted plan amendment.                                                                                   | le |
|                                                                                                    |    |

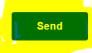

### **INSPECTIONS**

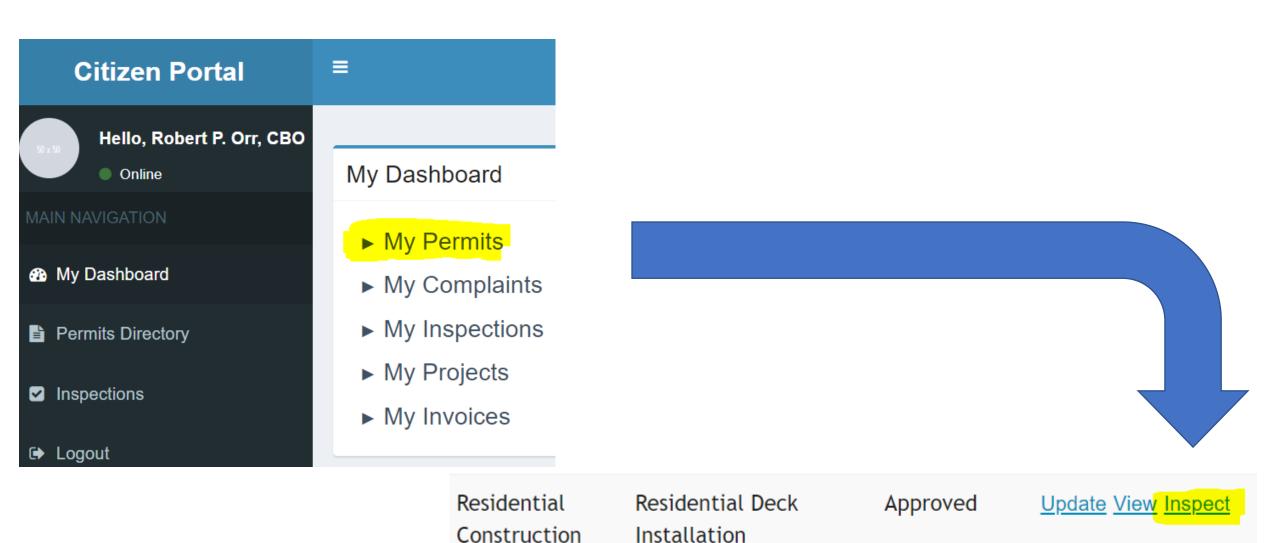

### SCHEDULING INSPECTIONS

▼ Step 2: Inspection Information – Click on an existing inspection to make a change request or click "schedule new inspection" Schedule a New Inspection CIVICGOV PORTAL - Dash X 🔯 Citizen Portal - View Portal - View Portal - Dashboarc X 💸 Citizen Portal - Search Ins X 🕂 à civicgov2a.com/culpeper/portal/index.php?r=inspections/search&permit\_number=A20-2468 § 55.1-357. (Effective... 🔼 12VAC5-481-280. Shi... 📙 Account Summary 🔥 American Wood Cou... \delta Best Buy Credit Card 🍞 Capital One 👑 Cisco Phone Portal ▼ Step 3: Select Inspection Type and Desired Date (select up to 3) Logout Select Inspection Type Select Inspection Type MISC/ OTHER SETBACK 0 FRAMING FINAL INSPECTION Enter a description of the inspection requested Please insert contact name and cell # along with brief description. ▶ Step 4: Click Submit Copyright © 2022 CivicPlus CivicGov 2.0 Citizen Portal Type here to search

#### IF AVAILBLE, THE NEXTDAY INSPECTION REQUEST DEADLINE IS 2 PM THE PREVIUOS DAY

SELECT DESIRED AND
ALTERNATE INSPECTION
DATES
INSPECTION TIME IS NOT
AN OPTION AS
INSPECTIONS ARE
SCHEDULED IN 2 HOUR
TIME BLOCKS PREDICATED
ON THE INSPECTOR'S
ROUTE

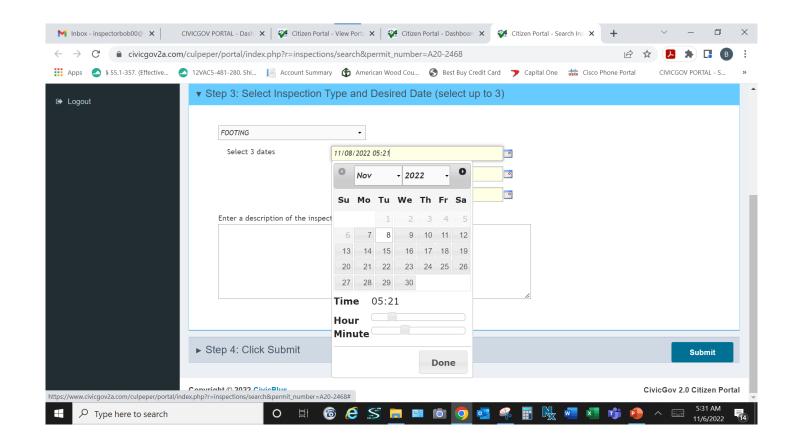

| DATE                                                                                                    |                                                            |  |  |  |
|----------------------------------------------------------------------------------------------------|------------------------------------------------------------|--|--|--|
| Monday, November 7, 2022                                                                                          |                                                            |  |  |  |
|                                                                                                    |                                                            |  |  |  |
| Time                                                                                                    | Permit Number                                              |  |  |  |
| 7:30 - 9:30                                                                                                    | 905, 1005, 1546, 1707, 1806, 1821, 1946, 2055, 2241, 2304  |  |  |  |
| 9:30 -11:30                                                                                                    | 1505, 1809, 1996, 2045, 2063, 2227, 2238, 2249, 2310, 2393 |  |  |  |
| 12:30 - 2:30                                                                                                    | 840, 1053                                                  |  |  |  |
| 2:30 - 4:30                                                                                                    | 2372                                                       |  |  |  |
| If there is an error in the date, please call 540-727-3405 and choose option 2 for a recorded message. Thank You. |                                                            |  |  |  |
| **Please note that the Inclement Weather Policy can be found on "How to Schedule an Inspection."                  |                                                            |  |  |  |

INSPECTION TIME BLOCKS CAN BE FOUND ON OUR WEBSITE AFTER 4:30 THE DAY PRIOR <a href="https://web.culpepercounty.gov/building">https://web.culpepercounty.gov/building</a>
INSPECTION TIME BLOCKS CAN ALSO BE HEARD BY CALLING (540)727-3405 OPTION #2

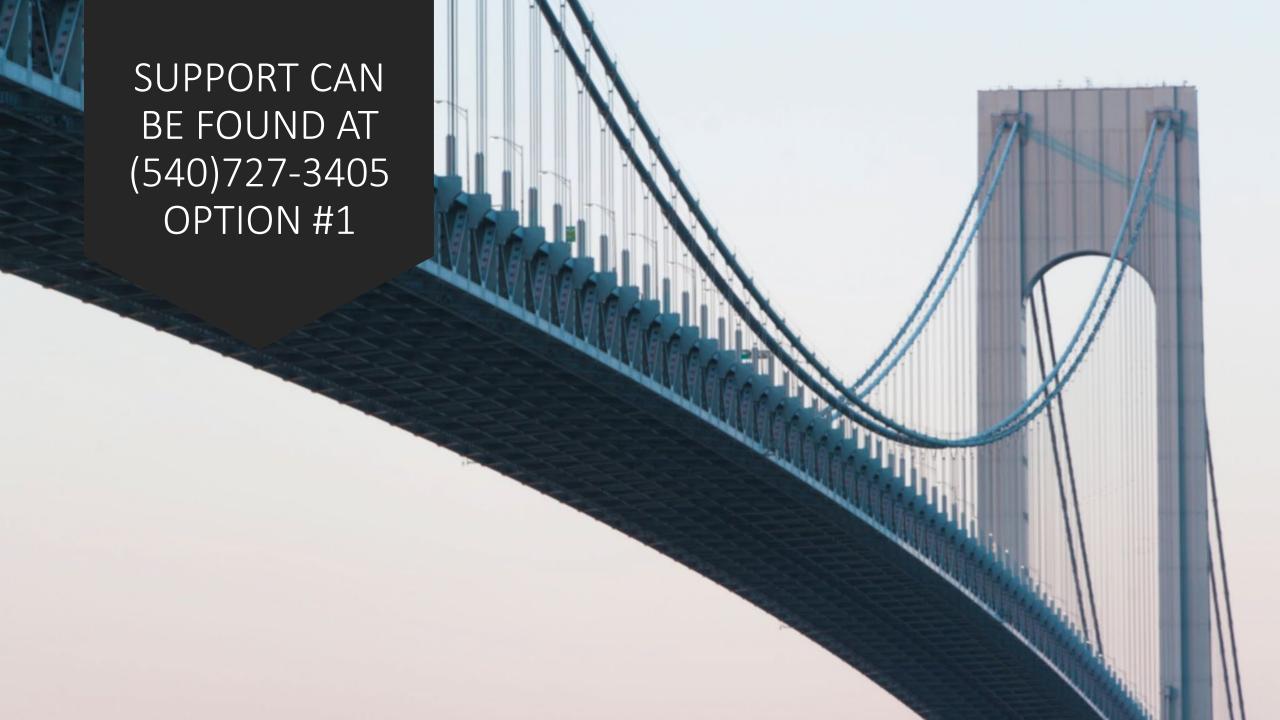